# Type Construits

# I. Introduction

On a vu des objets en python de type *int*, *float*, *str* et *bool* et on a souvent manipuler une variable contenant une valeur. On peut facilement voir qu'il serait utile d'avoir des variables contenant plusieurs valeurs : des coordonnées, une liste de noms, une liste de notes, etc...

À partir du moment où on parle d'une collection de valeur il vient le problème de l'organisation de ces valeurs, l'ordre, etc. On a donc **plusieurs types d'objets** pour manipuler une collection de valeur. On les appelle des **types construits**.

# II. Tuples

## 1. Objet modifiable ou persistant

#### Définition .1.

On dira qu'un objet de type construit est **modifiable** ("mutable" en anglais) si on peut remplacer une des valeurs par une nouvelle valeur, changer la longueur de l'objet, etc. On dit qu'un objet est **persistant** ou **immuable** ("immutable" en anglais) s'il n'est pas modifiable une fois construit.

# R **Interêt de l'immuabilité**

- plus rapide d'accès dans la mémoire
- nécessite moins de précautions d'emploi
- l'interpréteur peut gérer l'allocation mémoire de l'objet plus finement, notamment en partageant la représentation mémoire d'objet immuable qui interviennent plusieurs fois

# 2. Définition des tuples et utilisation en Python

#### Définition .2.

Un **tuple** ou **p-uplet** ("tuple" en anglais) est une collection immuable de valeur. Cette collection est **indexée**, c'est-à-dire qu'à chaque valeur est attribuée sa position dans la collection.

**En Python :** Les tuples sont de type *tuple* en python et sont définis en séparant les valeurs par une virgule et en entourant la collection de valeur par des parenthèses.

#### **Exemple de création :**

```
■ Exemple .1.
Exemple de création
```

```
✞ ☎
1 \rightarrow \rightarrow a = (3, 89, -4) # Creation d'un tuple a 3 elements
2 >>> b=() # Creation d'un tuple vide
3 >>> c=(2, 1) # Creation d'un tuple a 1 element (
   attention \widetilde{A} la virgule)
```
✝ ✆

**Opérateur +** : Pour concaténer deux tuples, on peut utiliser l'opérateur "+"

```
✞ ☎
1 \rightarrow \rightarrow a=(3,89,-4)
2 >>> c=(2, 1)3 \, | \, \rangle \rangle \, d = a + c
4 >>> print (d)
5 \mid (3, 89, -4, 2)
```
**Opérateur "**∗**"** : On peut créer un tuple par répétition d'un tuple avec l'opérateur "∗"

 $\left(\frac{1}{2}, \frac{1}{2}, \frac{1}{2}\right)$ 

✞ ☎

```
1 \rightarrow \rightarrow a=(3,89,-4)
2 >>> e=ax+33 \rightarrow \rightarrow print (c)4 \mid (3, 89, -4, 2, 3, 89, -4, 2, 3, 89, -4, 2)\sqrt{2\pi} \sqrt{2\pi} \sqrt{2\pi} \sqrt{2\pi} \sqrt{2\pi} \sqrt{2\pi} \sqrt{2\pi} \sqrt{2\pi} \sqrt{2\pi} \sqrt{2\pi} \sqrt{2\pi} \sqrt{2\pi} \sqrt{2\pi} \sqrt{2\pi} \sqrt{2\pi} \sqrt{2\pi} \sqrt{2\pi} \sqrt{2\pi} \sqrt{2\pi} \sqrt{2\pi} \sqrt{2\pi} \sqrt{2\pi}
```
**Tester** l'appartenance :

✞ ☎  $1 \rightarrow \rightarrow$  a=(3,89,-4)  $2$  >>> 3 in a 3 True  $4$  >>> 2 in a 5 False

**Position et longueur :**

```
1 \rightarrow > > a=(3,89,-4)2 >>> a[0] # Premiere valeur (en position 0)
3 3
4 >>> a [2] # Troisieme valeur (en position 2)
5 - 46 >>> len (a) # Longueur de a
7 3
8 >>> a[-1] # Avant-derniere valeur (en position "-1")
9 - 4
```
 $\sqrt{2\pi}$   $\sqrt{2\pi}$   $\sqrt{2\pi}$ 

✞ ☎

#### **Remarque :** Les parenthèses

Lorsqu'il n'y a pas d'ambiguïtés, python reconnaît un tuple sans les parenthèses.

 $\left(\frac{1}{2}, \frac{1}{2}, \frac{1}{2}\right)$ 

```
1 \rightarrow \rightarrow a = 3, 4, 5
2 \rightarrow \rightarrow type (a)
3 < class 'tuple ' >
4 >>> b = 3,
5 \rightarrow \rightarrow type (b)
6 < class 'tuple' >
```
On peut mettre un tuple dans un tuple, il est alors nécessaire d'utiliser les parenthèses

✝ ✆

 $\sqrt{2\pi}$   $\sqrt{2\pi}$   $\sqrt{2\pi}$   $\sqrt{2\pi}$   $\sqrt{2\pi}$   $\sqrt{2\pi}$   $\sqrt{2\pi}$   $\sqrt{2\pi}$   $\sqrt{2\pi}$   $\sqrt{2\pi}$ 

✞ ☎

```
✞ ☎
1 \rightarrow>} t = 3, 4, (2,1), 52 \rightarrow \rightarrow type (t)
3 < class 'tuple' >
4 >>> print (t)
5 \mid (3, 4, (2, 1), 5)
```
**Exemple d'utilisation :** les affectations multiples

```
✞ ☎
1 def coordFonctionCarre (a):
2 return (a, a **2) # Ici la fonction renvoie un tuple
3
4 \mid x,y = \text{coordFontionCarre}(5)\sqrt{2\pi} \sqrt{2\pi} \sqrt{2\pi} \sqrt{2\pi} \sqrt{2\pi} \sqrt{2\pi} \sqrt{2\pi} \sqrt{2\pi} \sqrt{2\pi} \sqrt{2\pi} \sqrt{2\pi} \sqrt{2\pi} \sqrt{2\pi} \sqrt{2\pi} \sqrt{2\pi} \sqrt{2\pi} \sqrt{2\pi} \sqrt{2\pi} \sqrt{2\pi} \sqrt{2\pi} \sqrt{2\pi} \sqrt{2\pi}
```
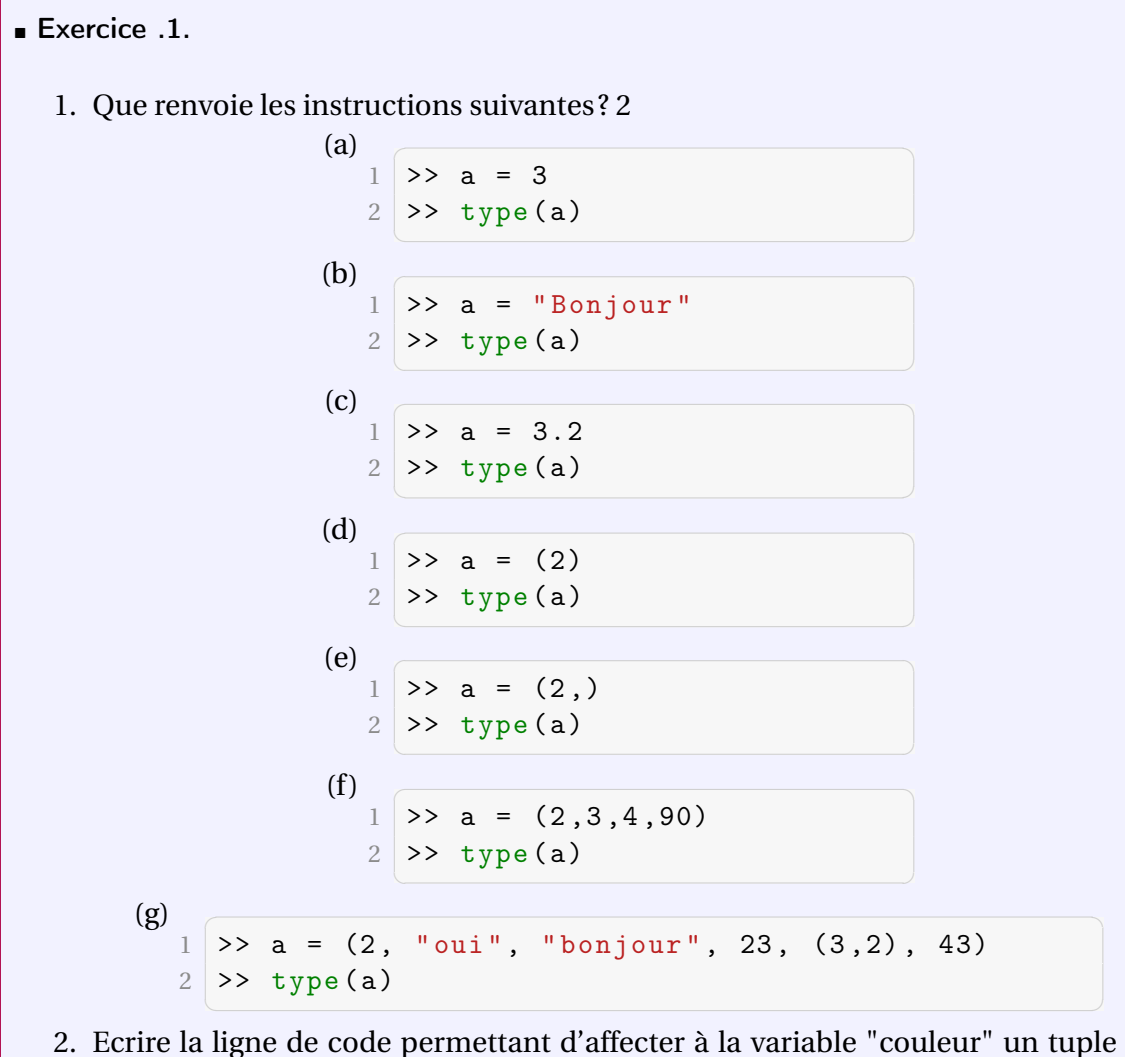

contenant le triplet RGB de la couleur rouge.

- 3. On considère la variable *triplet* qui est un tuple à 3 éléments : (3,22,45)
	- (a) Quelle instruction renvoie la deuxième valeur (donc 22) de *triplet*?
		- (b) Peut-on remplacer le 3 par un 2 dans ce tuple ?
		- (c) Peut-on ajouter une quatrième valeur dans ce tuple ?

# 3. Cas particulier des chaînes de caractères

Les chaînes de caractère (type "*str*" en Python) possèdent des similarités au tuples

- Une chaîne de caractère est indexée
- On ne peut pas modifier par indexation une chaîne de caractère **Exemples :**
- 1. Qu'affiche les instructions suivantes ?

```
\qquad \qquad \text{(a)}1 >> chaine = "Bonjour"
   2 >> type (chaine)
     ✝ ✆
(b)1 >> chaine = "Bonjour"
   2 >> chaine [0]✝ ✆
\overline{c} \overline{c} \overline{c} \overline{d} \overline{d} \overline{d} \overline{d} \overline{d} \overline{d} \overline{d} \overline{d} \overline{d} \overline{d} \overline{d} \overline{d} \overline{d} \overline{d} \overline{d} \overline{d} \overline{d} \overline{d} \overline{d} \overline{d} \overline{d} \overline{1 >> chaine = "Bonjour"
   2 \rightarrow chaine [-1]✝ ✆
(d)1 >> chaine = "Bonjour"
   2 >> chaine = chaine + " toi"
   3 >> print (chaine)
```
 $\overline{\phantom{a}}$   $\overline{\phantom{a}}$   $\overline{\$ 2. On a une variable *mot* qui est une chaîne de caractère "Morengis". Peut-on remplacer le "e" par un "a" dans la variable *mot*?

# III. Listes

# 1. Généralités

1..1 Définir une liste

#### Définition .3.

Les listes pythons sont des **variables** dans lesquelles on peut mettre plusieurs **variables**.

#### ■ Exemple .2.

 $L = [1, 2, 3, 4, 5, 6]$  permet de définir une liste dans python. Cette liste comporte 6 éléments. Chacun des éléments sont séparés par des virgules. Le tout est encadré par des crochets.

✞ ☎  $1 \rightarrow > L = [1, 2, 3, 4, 5, 6]$  $2$  >>>print (L)  $3$  [1,2,3,4,5,6]

# ■ Exemple .3.

L = [] permet de définir une liste vide dans python. Cette liste comporte 0 élément. ■

 $\left(\frac{1}{2}, \frac{1}{2}, \frac{1}{2}\right)$ 

 $(R)$ 

■

- 1. Une liste étant une variable on peut mettre des listes dans des listes. C'est très utile lorsqu'on cherche à faire des tableaux.
- 2. Une liste est du type 'list'.

## 2. Ce qu'il y a dans les listes.

#### 2..1 Le premier indice

R Les listes sont indexés. C'est à dire que chaque élément de la liste a un numéro au sein de la liste. Cette indexation nous permet d'avoir accès aux différents éléments de la liste. Le premier élément a pour indice 0.

#### ■ Exemple .4.

Le premier élément de la liste L est donné par L[0]. Le 4e par L[3].

✞ ☎  $1 \rightarrow > L = [1, 2, 3, 4, 5, 6]$ 2 >>>  $print(L[0], L[3])$  $3 \mid 1, 4$ ✝ ✆

#### 2..2 Accéder à des éléments d'une liste

■ Exercice .2.  $Li = [[1, "c", 3], , 7, 8, 11]$ 

- 1. Que retourne L*i*[0] ?
- 2. Que devez vous taper dans la console pour obtenir l'élément 8 ?
- 3. Que devez vous taper dans la console pour obtenir l'élément "c" ?

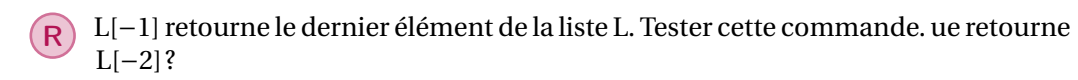

#### 2..3 Modifier une liste

**Une liste est un objet mutable. On peut donc modifier les éléments d'une liste. Nous pouvons modifier le 3e élément en faisant :**

 $\sqrt{2\pi}$   $\sqrt{2\pi}$   $\sqrt{2\pi}$   $\sqrt{2\pi}$   $\sqrt{2\pi}$   $\sqrt{2\pi}$   $\sqrt{2\pi}$   $\sqrt{2\pi}$   $\sqrt{2\pi}$   $\sqrt{2\pi}$ 

✞ ☎  $1$  >>> L [2] = "Jai chang $\tilde{A}$  (0 !!!"  $2 \rightarrow \rightarrow$  print (L)  $3 | [1, 2, "j'ai changA@ ||! "4, 5, 6]$ 

R Le premier élément a toujours l'indice 0.

## 2..4 Longueur de liste

Il est possible de connaître le nombre d'éléments d'une liste. Pour cela on utilise la fonction : *len*. *len*(L) retourne le nombre de variable que contient la liste L.

✞ ☎  $1 \rightarrow > L = [1, 2, 3, 4]$  $2$  >>> print  $(len(L))$ 3 4  $\sqrt{2\pi}$   $\sqrt{2\pi}$ 

# 3. Manipulation de listes

# 3..1 Concaténation

Il est possible de concaténer deux listes (*i.e.* les coller l'une après l'autre). Notons L et V deux listes. On peut créer une nouvelle liste W en concaténant les listes L et V. Pour concaténer, on utilise le "+" :  $W = L + V$ .

✞ ☎  $1 \rightarrow > L = [1, 2, 3]$ 2 >>>  $V = [4, 6, 8]$  $3$  >>> W = L + V  $4$  >>> print  $(W)$  $5 \mid [1, 2, 3, 4, 6, 8]$  $\left(\frac{1}{2}, \frac{1}{2}, \frac{1}{2}\right)$ 

# 3..2 Ajouter un élément

Il existe différentes méthodes pour ajouter un élément à une liste.

1. La première méthode (la plus commune) est *append*(·). Cela permet d'ajouter un élément à droite (à la fin) de la liste. Continuons avec la même liste L = [1, 2, 3, 4, 5, 6]. Ici L.*append*(7) va ajouter un 7 à la fin de la liste.

✞ ☎  $1 \rightarrow > L = [1, 2, 3, 4, 5, 6]$  $2 \rightarrow > L$ . append  $(7)$  $3$  >>> print (L)  $4$  [1,2,3,4,5,6,7]

- 2. La seconde méthode est de concaténer avec une liste à un élément.
- 3. La méthode *inser t*(*i*,·) ajoute un élément · à une liste existante à la position *i*. Tous les éléments d'indice supérieurs à *i* sont décalés vers la droite.

 $\left(\frac{1}{2}, \frac{1}{2}, \frac{1}{2}\right)$ 

✞ ☎  $1 \rightarrow > L = [1, 2, 4]$  $2$  >>> L. insert  $(1, 4)$  $3$  >>> print (L)  $4$  [1,4,2,4] ✝ ✆

## 3..3 Retirer un élément

On a ajouté un élément, modifié un élément, voyons maintenant comment retirer un élément d'une liste.

— **Supprimer une entrée avec un index**

```
✞ ☎
1 \rightarrow > L = [\n \begin{bmatrix} \n u & u & \n u & v & \n u & v & \n u & v & \n u & v & \n u & v & \n u & v & \n u & v & \n u & v & \n u & v & \n u & v & \n u & v & \n u & v & \n u & v & \n u & v & \n u & v & \n u & v & \n u & v & \n u & v & \n u & v & \n u &2 >>> del L[1]
3 >>> print (L)
4 \left[ "a", "c"]
```
— On peut supprimer une enrtée de la liste par sa valeur. Mais attention, on ne supprime alors que l'entrée la plus à gauche de la liste avec cette valeur.

 $\sqrt{2\pi}$   $\sqrt{2\pi}$   $\sqrt{2\pi}$ 

 $\left( \begin{array}{cc} 0 & \cdots & \cdots & \cdots \end{array} \right)$ 

```
✞ ☎
1 \rightarrow > L = [1, 2, 3, 2, 5, 2]2 \rightarrow > L. remove (2)3 \rightarrow \rightarrow print (L)
4 [1,3,2,5,2]
```
<sup>R</sup> Il nous reste encore la méthode *pop*(·) mais nous la verrons plus tard.

## 4. Programmer avec les listes

#### 4..1 Parcourir une liste

Pour essayer de comprendre ce que signifie parcourir une liste, nous allons travailler sur un exemple : une liste de personnage "célèbre". Considérons la liste suivante :

L = ["Asterix","Obélix","Idéfix","Panoramix","James Bond","Harry Potter"]. Faisons afficher ces personnages un à un.

```
✞ ☎
1 >>> L = ["Asterix","Obelix","Idefix","Panoramix","
   James Bond", "Harry Potter"]
2 >>>for perso in L:
3 print ( perso )
4 Asterix
5 Obelix
6 Idefix
7 Panoramix
8 James Bond
9 Harry Potter
 ✝ ✆
```
# ■ Exercice .3.

Considérons une seconde liste :

B = ["la marmite de potion magique", "la marmite de jus de citrouille", "l'eau"]. Voici un petit programme qui montre que ces personnages ne sont pas toujours adroits :

```
1 \rightarrow > <code>L = ["Asterix","Obelix","Idefix","Panoramix","</code>
        James Bond", "Harry Potter"]
2 >>> B = ["la marmite de potion magique", "la marmite
        de jus de citrouille", "l'eau"]
3 >>> from random import *
4 >>>for perso in L:
\overline{5} print (perso, "est tomb\widetilde{A}) dans ", B[randint]
        (0, 2)])
6 Asterix est tombé dans l'eau
7 Obelix est tomb\widetilde{A}\odot dans la marmite de jus de
        citrouille
8 Idefix est tombAC dans l'eau
9 Panoramix est tomb\widetilde{A}\odot dans la marmite de potion
        magique
10 James Bond est tombé dans la marmite de jus de
        citrouille
11 Harry Potter est tombé dans l'eau
   \sqrt{2\pi} \sqrt{2\pi} \sqrt{2\pi} \sqrt{2\pi} \sqrt{2\pi} \sqrt{2\pi} \sqrt{2\pi} \sqrt{2\pi} \sqrt{2\pi} \sqrt{2\pi} \sqrt{2\pi} \sqrt{2\pi} \sqrt{2\pi} \sqrt{2\pi} \sqrt{2\pi} \sqrt{2\pi} \sqrt{2\pi} \sqrt{2\pi} \sqrt{2\pi} \sqrt{2\pi} \sqrt{2\pi} \sqrt{2\pi}
```
Il manque un point à chacune de ces phrases, modifier le programme précédent pour avoir ce point.

# 5. Parcourir une liste avec *r ang e*

Pour parcourir les éléments d'une liste, nous pouvons utiliser l'indexation de la liste. Voici un exemple.

✞ ☎

 $\left(\frac{1}{2}, \frac{1}{2}, \frac{1}{2}\right)$ 

■ Exemple .5.

```
1 \rightarrow > L = [1, 2, 3, 2, 5, 2]2 >>> for k in range (len(L)):
3 print (L[k])4 1
5 2
6 3
7 2
8 5
9 2
```
■ Exercice .4. Déterminer le nombre d'éléments d'une liste à l'aide d'une boucle *for*.

# 6. Méthode *pop*

La méthode .*pop*() supprime et renvoie le dernier élément d'une liste existante. LA méthode .*pop*(·) avec l'argument optionnel index · supprime et renvoie l'élément à la

■

■

position ·.

■ Exercice .5.

- 1. Créer une liste des jours de la semaine.
- 2. Par deux méthodes différentes retirer le dernier élément de la liste
- 3. Supprimer et renvoyer le premier élément de la liste.

# 7. Exercice

#### ■ Exercice .6.

Écrivez un programme qui réalise les différentes instructions suivantes successivement :

- crée une liste contenant 7 entiers;
- affiche le deuxième élément de la liste;
- affecte la valeur 8 au troisième élément de la liste;
- affecte la moyenne des deux premiers éléments de la liste au dernier élément de la liste;
- affiche 10 fois de suite l'avant-dernier élément de la liste.

## ■ Exercice .7.

Réalisez une fonction Python qui prend une liste en entrée et renvoie en sortie la liste renversée (par exemple, pour l'entrée [2,7,8,1], la fonction renvoie [1,8,7,2]). ■

#### ■ Exercice .8.

Réalisez une fonction Python qui prend en entrée une liste de nombres et renvoie en sortie une liste contenant deux éléments : le plus petit et le plus grand élément de la liste. ■

## ■ Exercice .9.

- 1. Réalisez une fonction qui calcule la somme des éléments d'une liste de nombres à l'aide d'une boucle.
- 2. Réalisez une fonction qui calcule la moyenne des éléments d'une liste à partir de cette liste.

# IV. Dictionnaire

1. Définition et création

#### Définition .4.

Un **dictionnaire** en Python est un objet contenant des paires de **clés-valeurs**.

- Les **clés** sont des éléments non modifiables et doivent être uniques. Elles ont pour types des objets immuables comme les entiers, les chaînes de caractères, les tuples.
- Les **valeurs** associées au clés sont elles modifiables et peuvent être de n'importe quel type.

#### Remarques :

- Un dictionnaire est non ordonné.
- Un dictionnaire est modifiable, on peut modifier ses valeurs, ajouter ou supprimer des éléments après sa création.

#### Exemples :

1. On crée un dictionnaire vide soit en utilisant la commande dict(), soit en utilisant des accolades {}.

✞ ☎ 1 dico1=dict() # on cr $\tilde{A}$ Ce un dictionnaire vide. 2 dico2=\{\} # on crÃ $\odot$ e un autre dictionnaire vide

2. Pour créer un dictionnaire directement avec des paires clés-valeurs, on utilise exclusivement les accolades. Une valeur est associée à une clé selon la syntaxe **clé : valeur** et les différente paires sont séparées par des virgules.

 $\left(\frac{1}{2}, \frac{1}{2}, \frac{1}{2}\right)$ 

```
✞ ☎
1 pokemon1 ={ 'nom ':'bulbizarre ','type ':'plante '}
2 pokemon2 ={ 'nom ':'herbizarre ','type ':'plante '}
3 pokedex ={1: pokemon1 ,2: pokemon2 } # dictionnaire de
    dictionnaires !
 \left(\frac{1}{2}, \frac{1}{2}, \frac{1}{2}\right)
```
On remarquera ici que les clés sont bien uniques au sein de leurs dictionnaires même si des dictionnaires différents les partagent.

#### ■ Exercice .10.

L'objectif de cet exercice et des suivants est de compléter notre podédex.

- 1. Créer un dictionnaire vide pokemon3.
- 2. Créer un dictionnaire pokemon4 pour Salamèche avec la clé 'nom' (on s'occupera du type plus tard).

#### 2. Ajout d'un élément à un dictionnaire

On peut **ajouter** un couple clé-valeur à un dictionnaire à condition que la clé soit bien unique. Pour cela, il suffit de faire **dictionnaire[clé]=valeur**.

Exemple :

On ajoute au dictionnaire pokemon3 le couple clé-valeur 'nom'-'florizarre' en faisant :

```
✞ ☎
1 pokemon3 ['nom'] = 'florizarre'
```
■ Exercice .11. Ajouter au dictionnaire pokemon3 le type de Florizarre puis le dictionnaire pokemon3 au podédex.

 $\sqrt{2\pi}$   $\sqrt{2\pi}$   $\sqrt{2\pi}$ 

# 3. Modification d'un élément d'un dictionnaire

On peut **modifier** la valeur associée à une clé mais pas cette. Pour cela, on utilise à nouveau la commande **dictionnaire[clé]=valeur**.

Exemple :

On a crée un dictionnaire pour Carapuce mais celui-ci n'a pas le bon type, on le modifie donc pour corriger cela.

 $\left(\frac{1}{2}, \frac{1}{2}, \frac{1}{2}\right)$ 

```
✞ ☎
1 pokemon7={'nom':'carapuce','type':'foudre'}
2 pokemon7['type']='eau'
```
■ Exercice .12.

Modifier le dictionnaire suivant afin de corriger l'erreur sur le type de Reptincel.

```
1 pokemon5={'nom':'reptincel','type':'psy','exp.'
     :9999}
```
# 4. Suppression d'un élément d'un dictionnaire

On peut **supprimer** un couple clé-valeur d'un dictionnaire en indiquant la clé du couple à supprimer grâce à la commande **dico1.pop(clé)**.

#### Exemple :

On a récupéré un dictionnaire pour Dracaufeu mais celui-ci comporte l'élément 'plat favori' dont on ne veut pas, on le supprime donc.

✞ ☎

```
1 pokemon6={'nom':'dracaufeu','type':'feu','plat
   favori':'risotto'}
2 pokemon6 .pop ('plat favori ')
 ✝ ✆
```
■ Exercice .13. Supprimer l'élément 'exp.' du dictionnaire de Reptincel.

## 5. Fusion de deux dictionnaires

On peut **fusionner** deux dictionnaires grâce à la commande **dico1.update(dico2)**.

Exemple :

On crée le dictionnaire typePlante et on le fusionne avec pokemon3.

✞ ☎  $1$  typePlante={'type':'plante'} 2 pokemon3 . update ( typePlante )

■ Exercice .14.

Créer un dictionnaire typeFeu sur le modèle de typePlante puis le fusionner avec le dictionnaire de Salamèche. ■

 $\left(\frac{1}{2}, \frac{1}{2}, \frac{1}{2}\right)$ 

#### 6. Parcours d'un dictionnaire

On peut **parcourir** un dictionnaire selon ses clés, ses valeurs ou ses couples clévaleur grâce aux commandes suivantes.

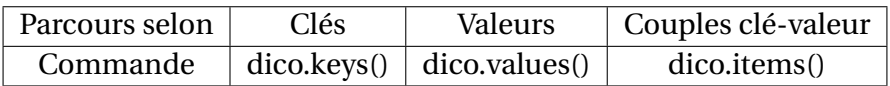

Exemples :

— L'algorithme suivant permet de parcourir le dictionnaire pokemon1 selon ses clés.

 $\left(\frac{1}{2}, \frac{1}{2}, \frac{1}{2}\right)$ 

 $\sqrt{2\pi}$   $\sqrt{2\pi}$   $\sqrt{2\pi}$ 

✝ ✆

✞ ☎ 1 for cle in pokemon1.key (): 2 print (cle)

Il renvoie donc

✞ ☎ 1 nom  $2$  type

— L'algorithme suivant permet de parcourir le dictionnaire pokemon1 selon ses valeurs.

```
✞ ☎
1 for valeur in pokemon1. values ():
2 print (valeur)
```
Il renvoie donc

```
✞ ☎
1 bulbizarre
2 plante
✝ ✆
```
— L'algorithme suivant permet de parcourir le dictionnaire pokemon1 selon ses couples clé-valeur.

 $\sqrt{2\pi}$   $\sqrt{2\pi}$   $\sqrt{2\pi}$ 

 $\left(\frac{1}{2}, \frac{1}{2}, \frac{1}{2}\right)$ 

```
✞ ☎
1 for cle , valeur in pokemon1 . items () :
2 print (cle, valeur)
```
Il renvoie donc

✞ ☎ 1 nom bulbizarre 2 type plante

# ■ Exercice .15.

- 1. Que va renvoyer le dictionnaire pokedex selon qu'il soit parcouru par ses : 3 (a) clés ?
	- (b) valeurs?
	- (c) couples ?
- 2. Programmer en Python le parcours du pokédex.